### THE OLD POS **ILLUSTRATED WEEKLY NEWSPAPER**

**Member of the Asscoiated Press .**  Aenean commodo ligula eget dolor. Aenean. Aenean commodo ligula eget dolor. Aenhswse. Cejhciebce fcdcdcd.

**Est. 1869 Wednesday, November 24, 1892 Price 6d**

# **INSERT YOUR HEADLINE**

**Lorem ipsum dolor sit amet, consectetuer adipiscing elit.**  Aenean commodo ligula eget dolor. Aenean massa. Cum sociis natoque penatibus et magnis dis parturient montes, nascetur ridiculus mus. Donec quam felis, ultricies nec, pellentesque eu, pretium quis, sem. Nulla consequat massa quis enim. Donec pede justo, fringilla vel, aliquet nec, vulputate eget, arcu. Etiam ultricies nisi vel augue. Curabitur ullamcorper ultricies nisi. Nam eget dui. Etiam rhoncus.

#### **Dolor sit amet, consectetuer adipiscing elit.**

Aenean commodo ligula eget dolor. Aenean massa. Cum sociis natoque penatibus et magnis dis parturient montes, nascetur ridiculus mus. Donec quam felis, ultricies nec, pellentesque eu, pretium quis, sem. Nulla consequat massa quis enim. Donec pede justo, fringilla vel, aliquet nec, vulputate eget, arcu. Etiam ultricies nisi vel augue. Curabitur ullamcorper ultricies nisi. Nam eget dui. Etiam rhoncus.

#### **Commodo et ligula egetdolor. Aenean massa.** Cum sociis natoque

penatibus et magnis dis parturient montes, nascetur ridiculus mus. Donec quam felis, ultricies nec, pellentesque eu, pretium quis, sem. Nulla consequat massa quis enim. Donec pede justo, fringilla vel, aliquet nec, vulputate eget, arcu. Etiam ultricies nisi vel augue. Curabitur ullamcorper ultricies nisi. Nam eget dui. Etiam rhoncus. Donec vitae sapien ut libero venenatis faucibus. Nullam quis ante.

(ESTABLISHED 1840.)

# **COLOUR SCHEME**

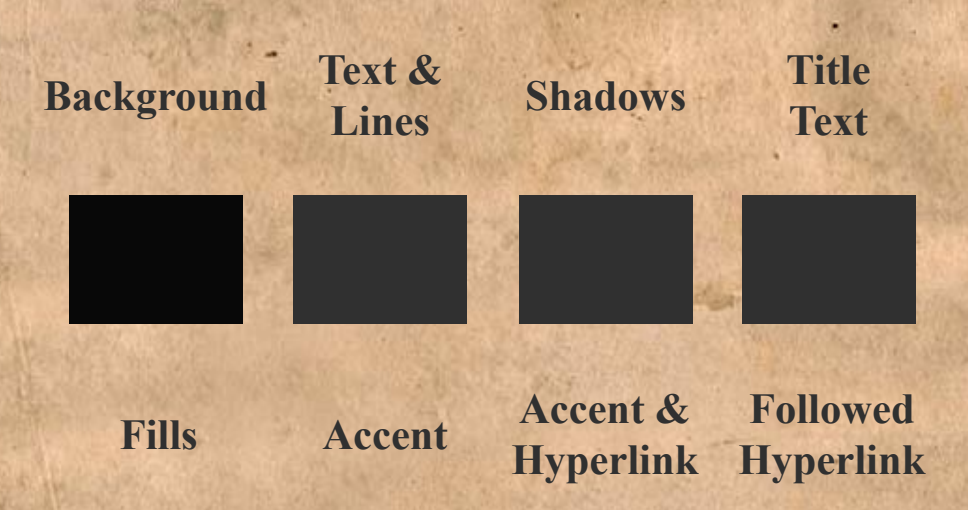

"Windsor" Suit (Jacket and Knickers) For boy of 3 years, 15:6

#### **COMPLETE OUTFITTING** GUIDE FREE ON APPLICATION. **POST**

Applications for Patterns should give a rough outline of the late and quality desired.

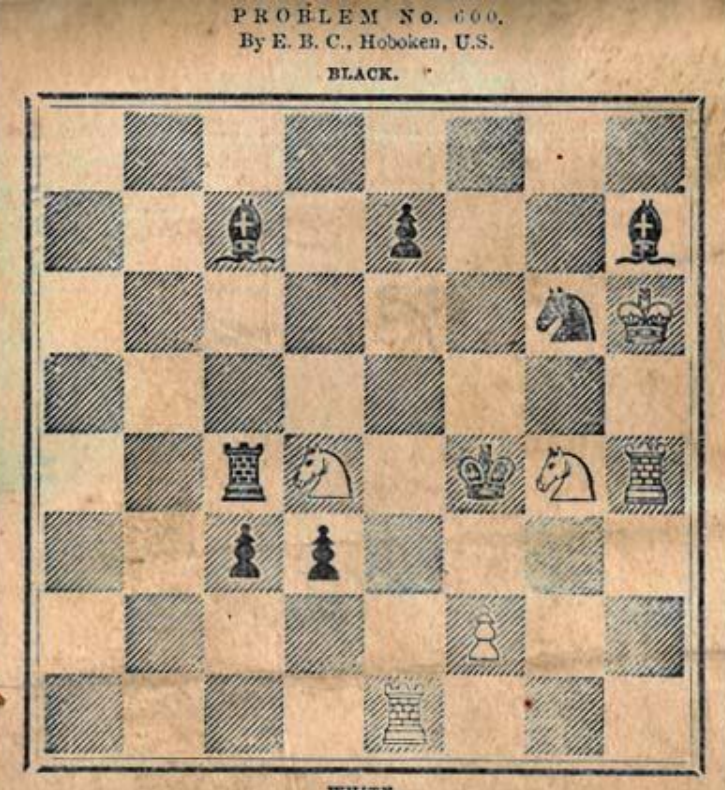

WHITE. White to play, and mate in four moves.

The following is an instructive game played between M. Von HEVDEBRAND and M. DE RIVIERE.

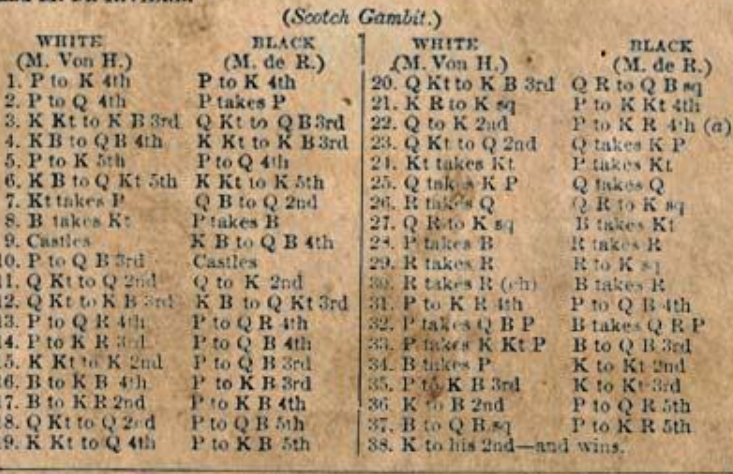

**EXAMPLE OF A BULLET POINT SLIDE 1**

- **• Bullet point**
- **• Bullet point – Sub Bullet**

(e) The fault of the Game. If, instead of playing than Black had boldly muched forward with his K Kt Pawn, it is pretty evident he would have been muster of the situation in a very

# **EXAMPLE OF A BULLET POINT SLIDE 2**

- **• Bullet point**
- **• Bullet point**
	- **– Sub Bullet**

### **EXAMPLE OF A GRAPH**

**Bullet Point Example**

D Point 1 Sub-Pont 1 D Point 2 Sub-Point 2

Category 1 Category 2 Category 3 Category 4

Series  $2 \blacksquare$  Series 3  $Series1$ 

**Lorem ipsum dolor sit amet, consectetuer adipiscing elit.** 

6

 $\overline{5}$ 

 $\overline{4}$ 

3

 $\overline{2}$ 

 $\Omega$ 

Aenean commodo ligula eget dolor. Aenean massa. Cum sociis natoque

aliquet nec, vulputate eget, arcu. Etiam ultricies nisi vel augue. Curabitur ullamcorper ultricies nisi. Nam eget dui. Etiam rhoncus. Donec vitae sapien ut libero venenatis faucibus. Nullam quis

ante.

**Dolor sit amet, consectetuer adipiscing elit.** Aenean commodo ligula

eget dolor. Aenean massa. Cum sociis natoque penatibus et magnis dis parturient montes,

aliquet nec, vulputate eget, arcu. Etiam ultricies nisi vel augue. Curabitur ullamcorper ultricies nisi. Nam eget dui. Etiam rhoncus. Donec vitae sapien ut libero venenatis faucibus. Nullam quis ante. Sed fringilla mauris sit amet nibh. Donec sodales sagittis magna. Sed consequat, leo eget

Commodo et ligula egetdolor. Aenean massa. Cum sociis natoque penatibus et magnis dis parturient montes, nascetur ridiculus mus. Donec quam felis, ultricies nec, pellentesque eu, pretium quis, sem. Nulla consequat massa quis enim. Donec pede justo, fringilla vel, aliquet nec, vulputate eget, arcu.

### **EXAMPLE OF A PICTURE SLIDE**

 **Point 1 Sub-Pont 1 Point 2 Sub-Point 2**

**Lorem ipsum dolor sit amet, consectetuer adipiscing elit.**  Aenean commodo ligula eget dolor. Aenean massa.,

aliquet nec, vulputate eget, arcu. Etiam ultricies nisi vel augue. Curabitur ullamcorper ultricies nisi. Nam eget dui. Etiam rhoncus. Donec vitae sapien ut libero venenatis faucibus.

**Dolor sit amet, consectetuer adipiscing elit.**

Aenean commodo ligula eget dolor. Aenean massa. Cum sociis natoque penatibus et magnis

aliquet nec, vulputate eget, arcu. Etiam ultricies nisi vel augue. Curabitur ullamcorper ultricies nisi. Nam eget dui. Etiam rhoncus. Donec vitae sapien ut libero venenatis faucibus.

#### **Commodo et ligula egetdolor. Aenean massa.**

Cum sociis natoque penatibus et magnis dis parturient montes, nascetur ridiculus mus. Donec quam felis, ultricies nec, pellentesque eu, pretium quis, sem. Nulla consequat massa quis enim. Donec pede justo, fringilla vel, aliquet nec, vulputate eget, arcu. Etiam ultricies nisi vel augue. Curabitur ullamcorper ultricies nisi. aliquet nec, vulputate eget, arcu. Etiam ultricies nisi vel augue. Curabitur ullamcorper ultricies nisi. Nam eget dui. Etiam rhoncus. Donec vitae sapien ut libero venenatis faucibus. Nullam quis ante. Sed fringilla mauris sit amet nibh. Donec sodales sagittis magna. Sed consequat, leo eget bibendum sodales, augue velit cursus nunc. Donec vitae sapien ut libero venenatis faucibus. Nullam quis ante.

## **PROCESS FLOW**

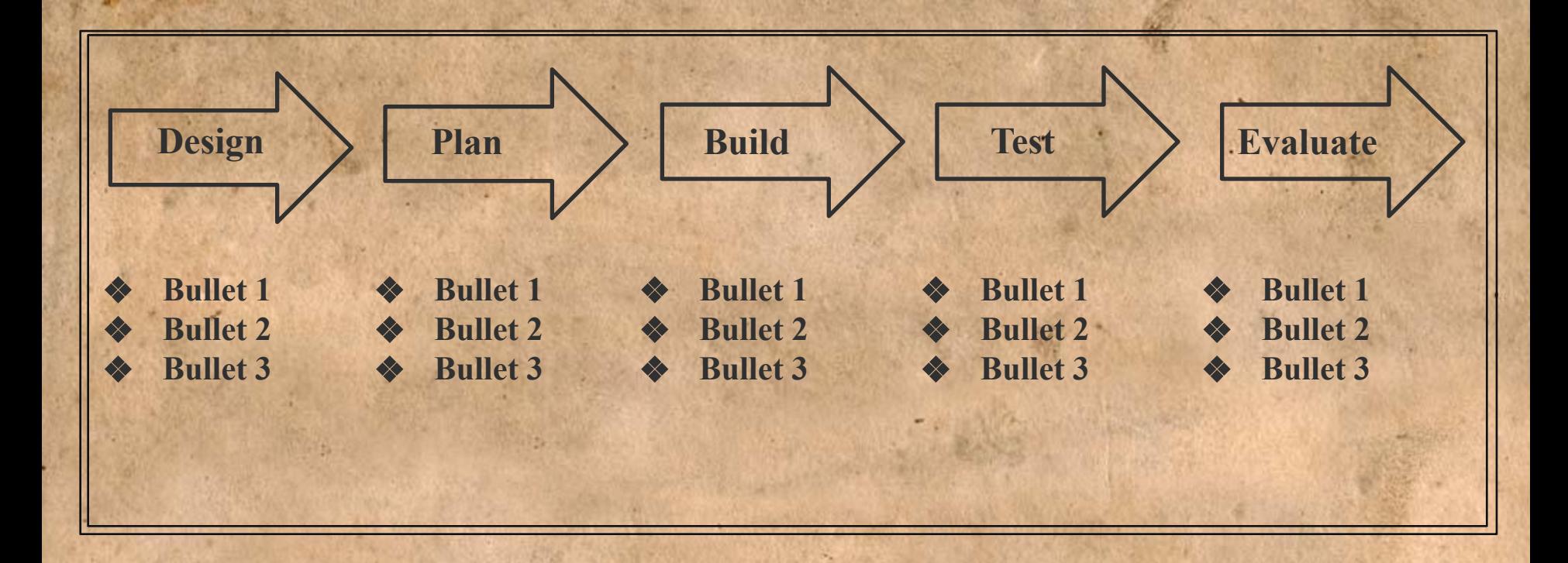

## **EXAMPLE OF A TABLE**

**Title Title**

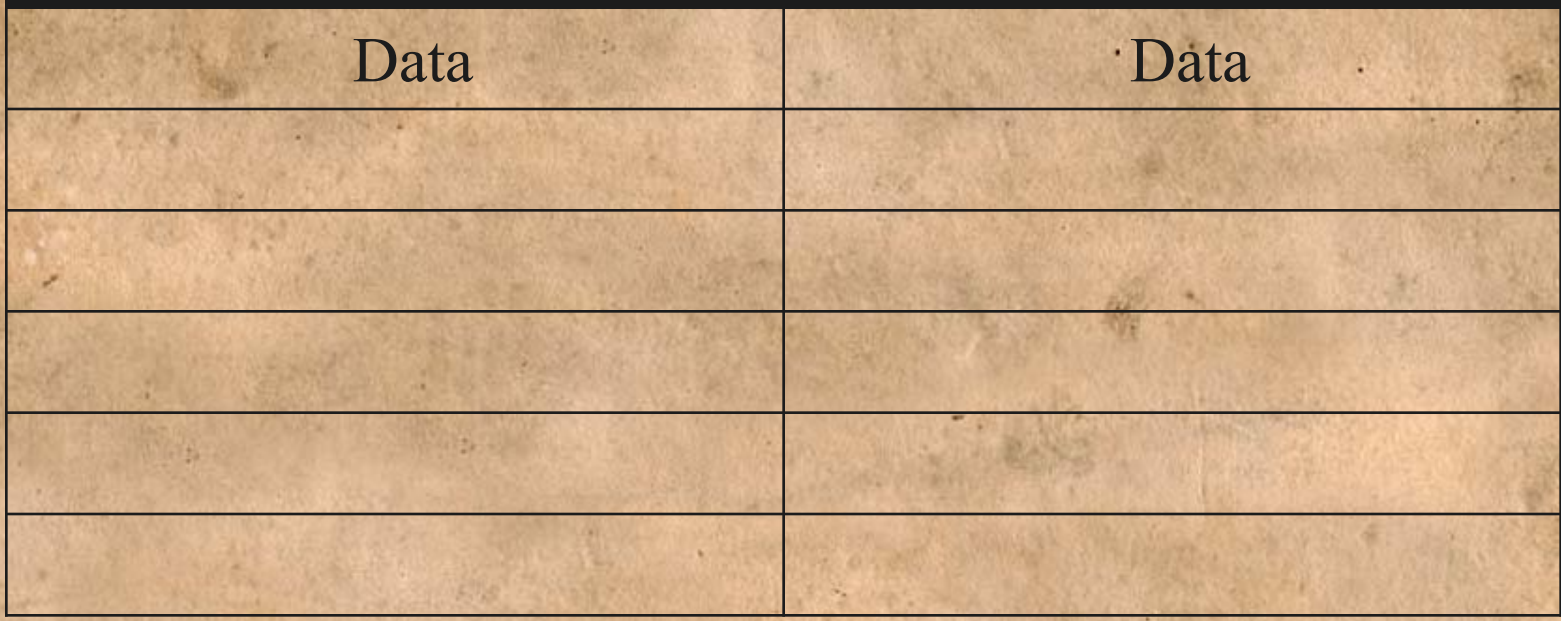

# **EXAMPLE OF DEFAULT STYLES**

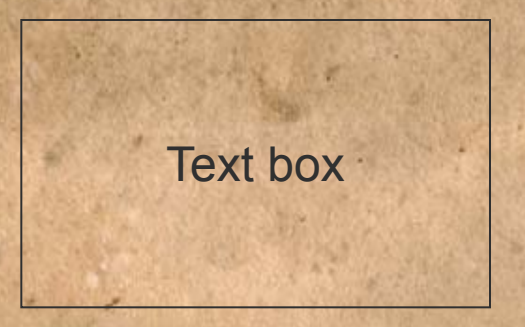

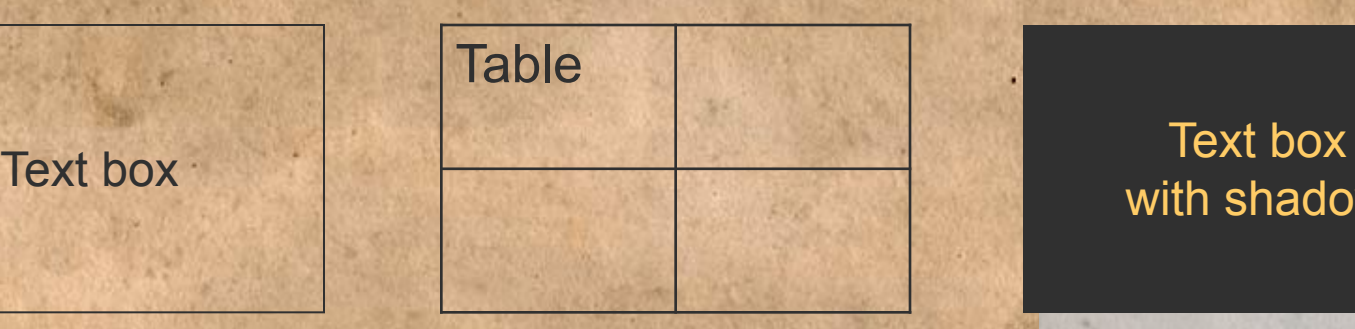

with shadow

- Text and lines are like this
- Hyperlinks like this
- Visited hyperlinks like this

## **USE OF TEMPLATES**

#### **You are free to use these templates for your personal and business presentations.**

We have put a lot of work into developing all these templates and retain the copyright in them. You can use them freely providing that you do not redistribute or sell them.

#### **Do**

- $\vee$  Use these templates for your presentations
- $\nu$  Display your presentation on a web site provided that it is not for the purpose of downloading the template.
- $\blacktriangleright$  If you like these templates, we would always appreciate a link back to our website. Many thanks.

#### **Don't**

- $\Box$  Resell or distribute these templates
- $\Box$  Put these templates on a website for download. This includes uploading them onto file sharing networks like Slideshare, Myspace, Facebook, bit torrent etc
- Pass off any of our created content as your own work

**You can find many more free PowerPoint templates on the Presentation Magazine website www.presentationmagazine.com**